# Alles neu mit SWT?

Bernd Kolb (<u>b.kolb@kolbware.de, www.kolbware.de</u>) Martin Lippert (martin.lippert@it-agile.de, www.it-agile.de )

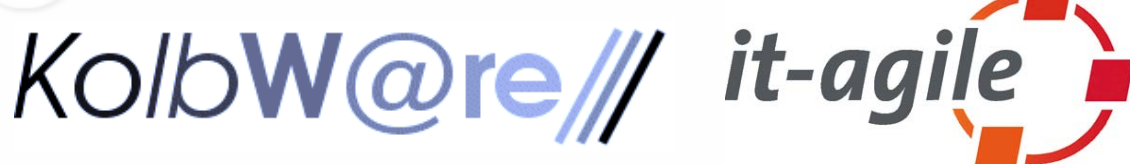

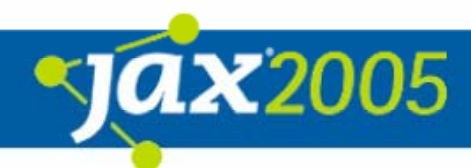

### Inhalt

- $\bullet$ Was ist SWT
- **Woher kommt SWT**
- **Wie funktioniert SWT**
- **Inside SWT**

### **• Ausblick: eRCP / eSWT**

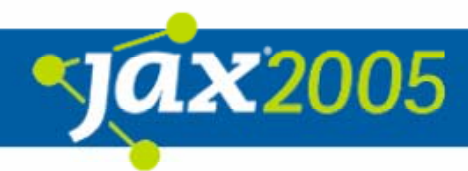

### Inhalt

- **Was ist SWT**
- **Woher kommt SWT**
- **Wie funktioniert SWT**
- **Inside SWT**

### **• Ausblick: eRCP / eSWT**

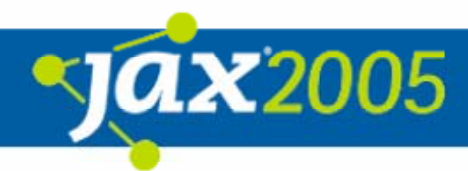

### Was ist SWT

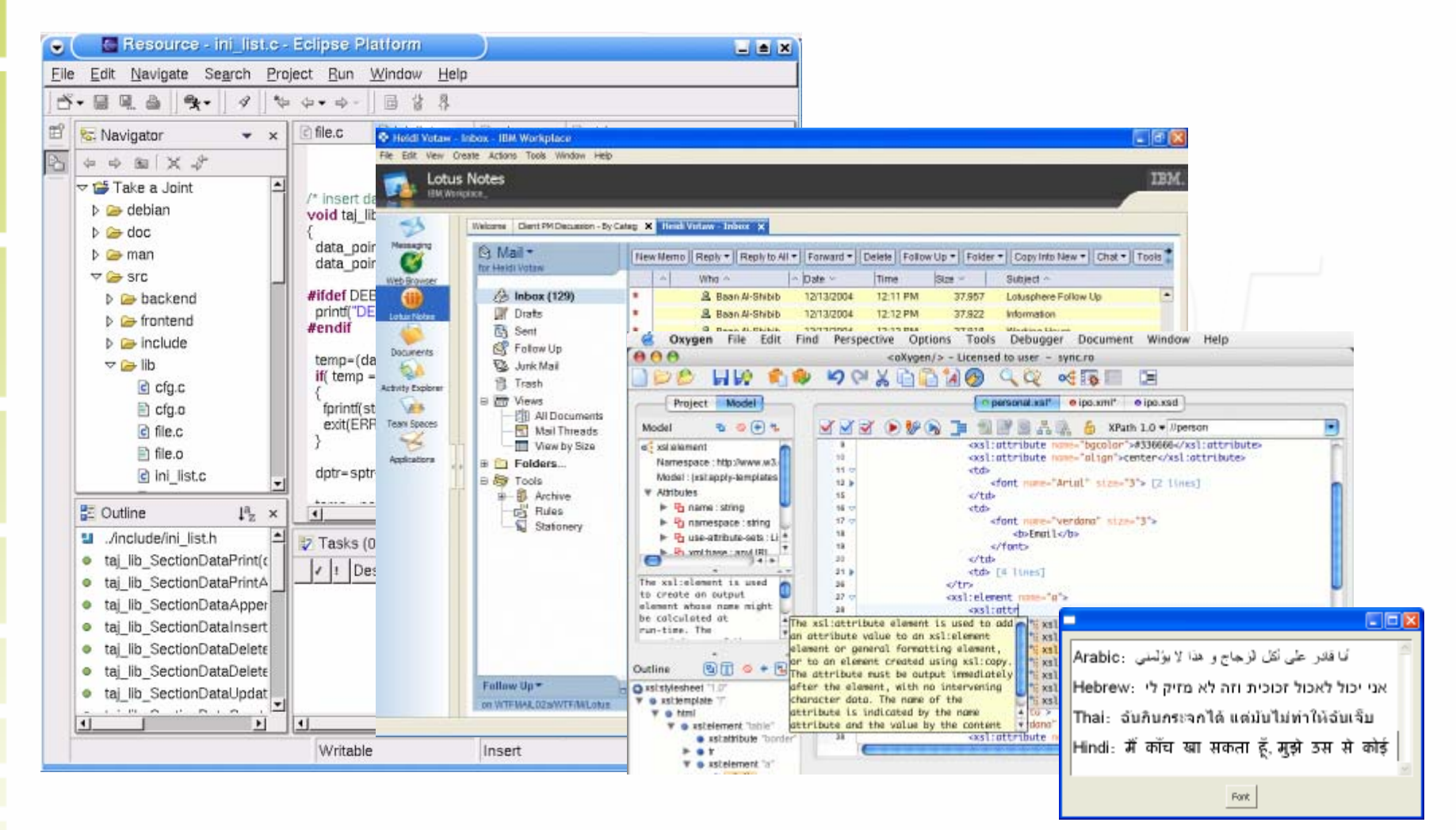

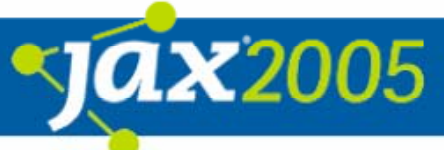

### Was ist SWT

### • SWT = Standart Widget Toolkit

*The SWT component is designed to provide efficient, portable access to the userinterface facilities of the operating systems on which it is implemented.* 

(www.eclipse.org/swt )

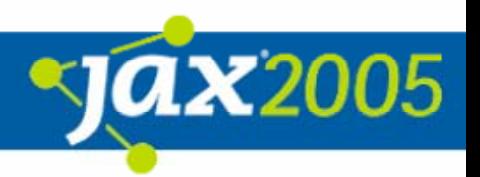

### Was ist SWT

- **Ein Widget-Toolkit für Java**
- **Basiert auf den Widgets des** Betriebssystems
- **Nur eine ganz dünne Abstraktion über die** OS-Widgets
- **Kein Framework á la Swing**  $\rightarrow$  JFace

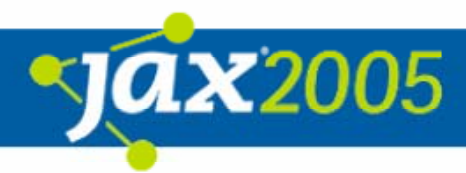

### Inhalt

- $\bullet$ Was ist SWT
- z Woher kommt SWT
- $\bullet$ Wie funktioniert SWT
- **Inside SWT**

### **• Ausblick: eRCP / eSWT**

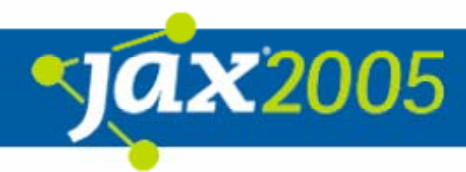

**• AWT (Advanced Widget Toolkit):** 

{Bietet Zugriff auf Widgets aus den OS-Fenstersystemen, aber nur auf solche, die in allen Systemen vorhanden sind (keine Bäume, kein Rich Text, …)

O → Kleinster gemeinsamer Nenner aller **Zielsysteme** 

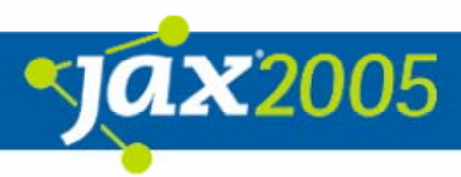

### **• SWING**

**OBekämpft das Problem von AWT durch eigene** Implementierungen der Widgets

- O → Anderes Look & Feel as native Widgets
	- Durch unterschiedliche Styles wurde eine Anpassung versucht, aber der Unterschied ist immer noch feststellbar
- **OMan sieht der Anwendung Java an** 
	- → Vorurteil aus alter Zeit: langsam

#### $\bullet$ SWT

{Vor über 12 Jahren begann OTI, heute Teil von IBM, eine plattformunabhängige, portable und native Oberflächenbibliothek für Smalltalk zu entwickeln.

- O → CW (Common Widgets)
- {IBM brauchte eine Oberflächenbibliothek für J2ME-Geräte. Diese Aufgabe bekam OTI

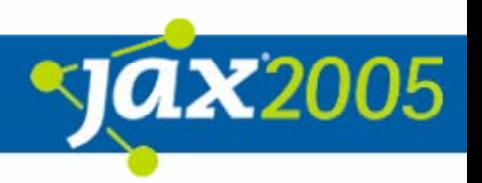

● OTI entschied, dass AWT u.a. wegen der Speicherverwaltung nicht passend, und SWING viel zu groß für die Zielplattformen war

> Das Ergebnis ist SWT – allerdings für J2SE

**• Derzeit: Portierung von SWT zu eSWT** 

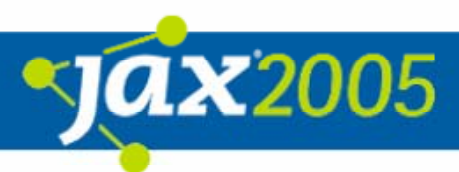

### Inhalt

- $\bullet$ Was ist SWT
- **Woher kommt SWT**
- Wie funktioniert SWT
- **Inside SWT**

### **• Ausblick: eRCP / eSWT**

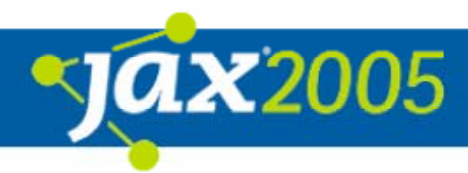

```
public static void main(String[] args) {
       Display displaymath> display="inline">display = new Display();
       ImageData data = new ImageData(\muicon.gif");
        Image icon = new Image(display, data);
       Color blue = new Color(displit, 0, 0, 100);Font bold = new Font(display, "Arial", 16, SWT.BOLD);
        Shell shell = new Shell(display);
       shell.setText("JAX 2005");
        shell.setImage(icon);
        shell.setBounds(100, 100, 400, 80);
        shell.setLayout(new FillLayout());
        Label label = new Label(shell, SWT.CENTER | SWT.WRAP);
        label.setText("Willkommen in unserem Vortrag zu SWT");
       label.setForeground(blue);
       label.setFont(bold);
        shell.open();
        while (!shell.isDisposed()) {
                  if (!display.readAndDispatch()) display.sleep();
        }
        icon.dispose();
       blue.dispose();
       bold.dispose();
       display.dispose();
                                                               DEMO
```
 $\boldsymbol{\mathsf{X}}2005$ 

```
}
```
### • Welche Widgets gibt es?

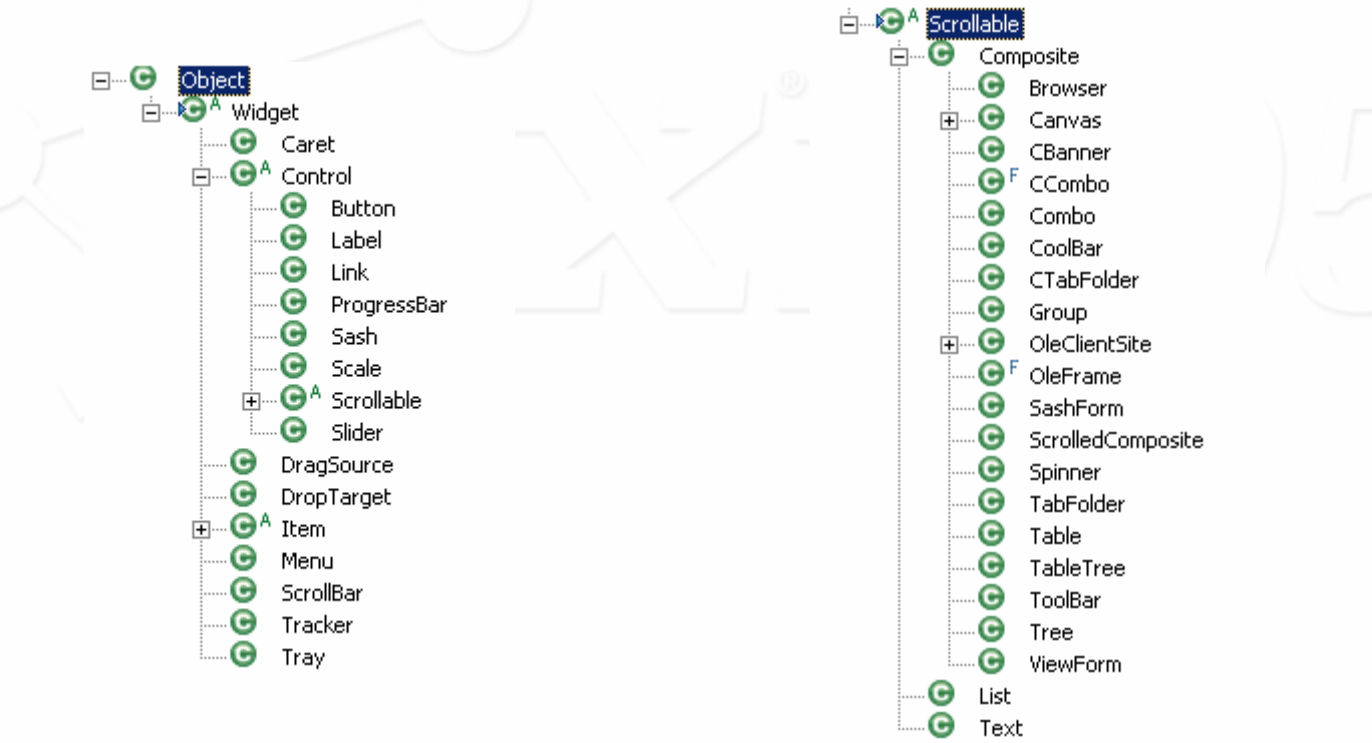

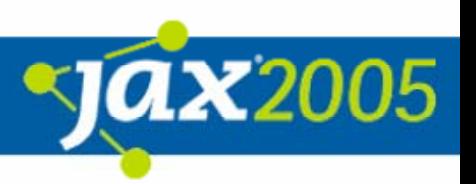

#### $\bullet$ Was am Code auffällt:

#### **new Shell(display);**

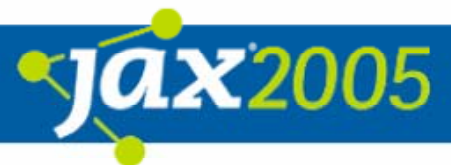

- **SWT-Widgets halten selbst keinen Zustand**  $\circ$   $\rightarrow$  klein und effizient
- **Dies führt dazu, dass diese Widgets nicht** alleine existieren können.
	- **OSobald ein SWT-Widget erzeugt wird, wird der** zugehörige Gegenpart im Fenstersystem erzeugt.

 $\bullet$  Die meisten Fenstersysteme benötigen zum Erstellen eines Widgets einen Parent **OParent muss übergeben werden** 

- Keine Interfaces
	- $\overline{\mathsf{C}}$   $\rightarrow$  stabile API beruht nur auf Konventionen

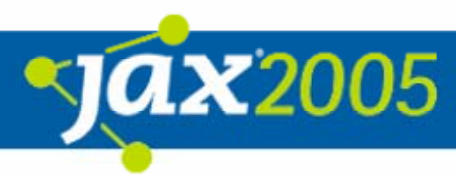

#### • Was am Code auffällt

#### **new Label(shell, SWT.CENTER | SWT.WRAP);**

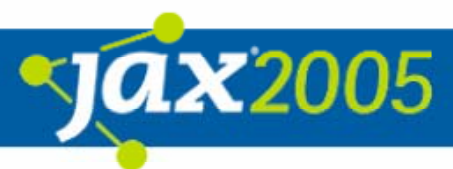

- Widget-Anpassungen geschehen häufig durch das Verodern von Zahlen
- Diese Anpassungen sind meist nicht mehr änderbar wenn ein Widget erzeugt wurde
- **Alle Konstanten finden sich in der Klasse SWT**
- **In den Widget-Klassen ist dokumentiert** welche Konstanten angenommen werden

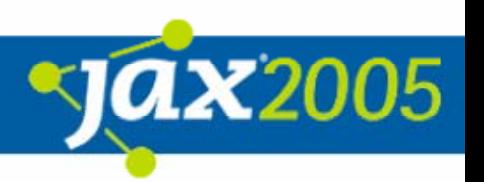

#### $\bullet$ Was am Code auffällt

**}**

**while (!shell.isDisposed()) { if (!display.readAndDispatch()) display.sleep();**

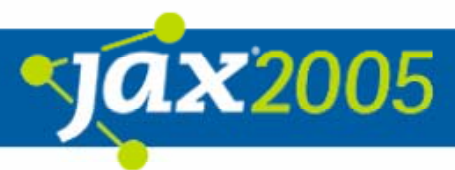

• Ohne diesen Code würde sich das Programm sofort wieder beenden

• Solange eine Shell nicht geschlossen wurde, wird das Device (Grafikkarte) weiter Events verarbeiten

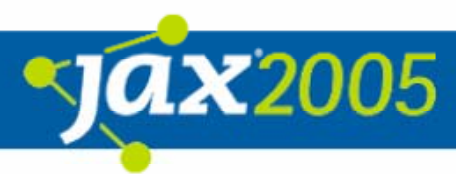

 $\bullet$ Was am Code auffällt

> **icon.dispose(); blue.dispose(); bold.dispose(); display.dispose();**

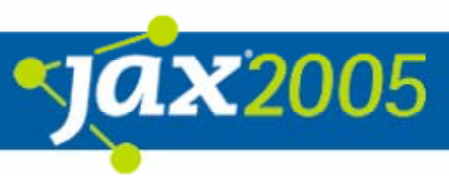

#### **• Eine SWT-Applikation starten**

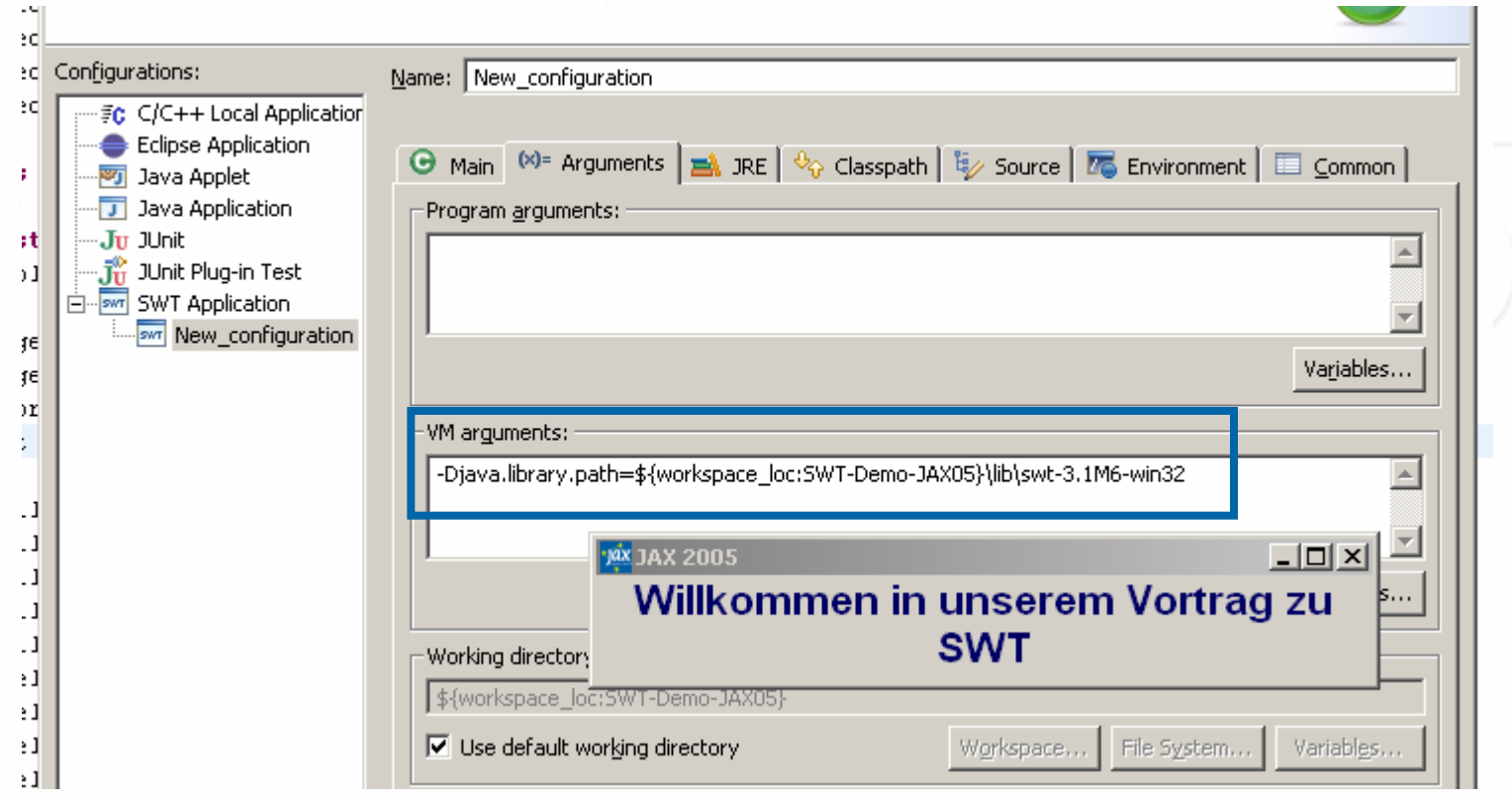

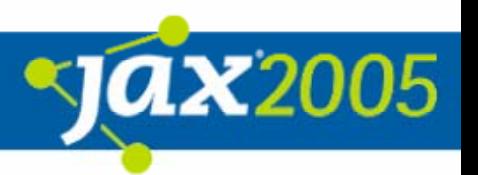

- **Der Programmierer ist für einen Teil der** Speicherverwaltung selbst verantwortlich
- **Die Ressourcen für Fonts, Images und** Colors müssen von Hand an das OS zurückgegeben werden; keine GC

● → Diese Objekte immer über eine Registry erzeugen

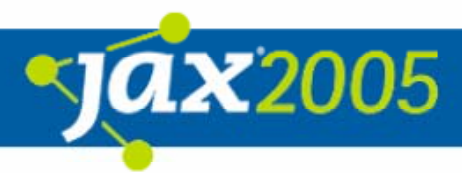

 $\bullet$  Registrycode zum Zurückgeben der Ressourcen

**Display d = new Display(); // … d.disposeExec(new Runnable() { // dispose Fonts, Colors, Images });**

 $\bullet$ Welche Layout-Klassen gibt es?

O Wie in Swing gibt es absolute und relative Layouts

- **OEs gibt sehr mächtige Layouts** 
	- $\bullet$   $\rightarrow$  GridLayout
	- $\bullet$   $\rightarrow$  FormLayout

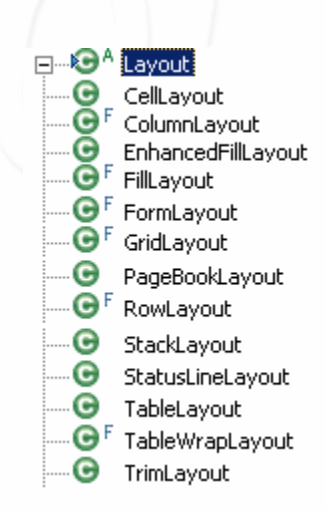

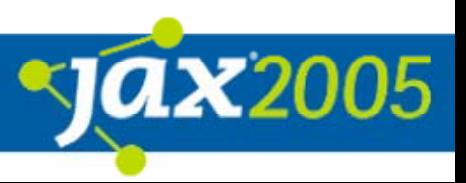

### **• Layout-Beispiele**

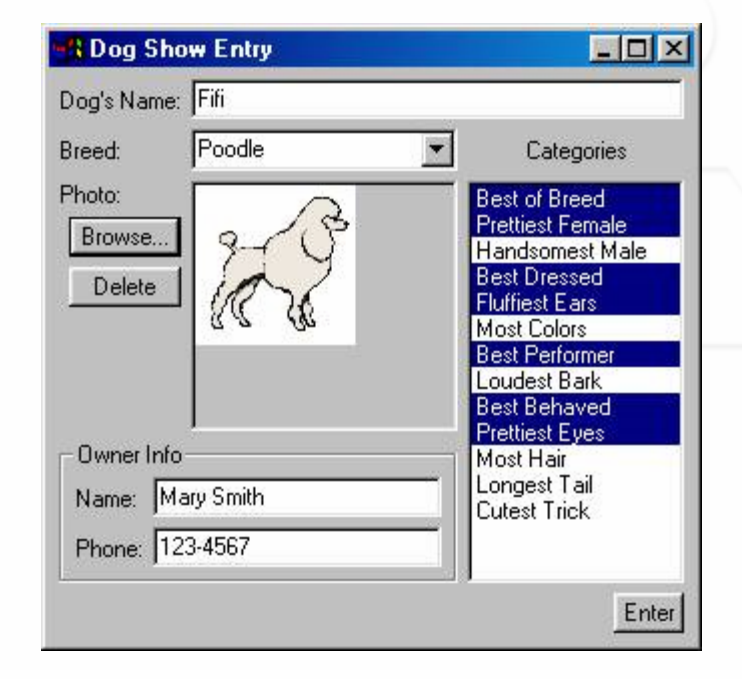

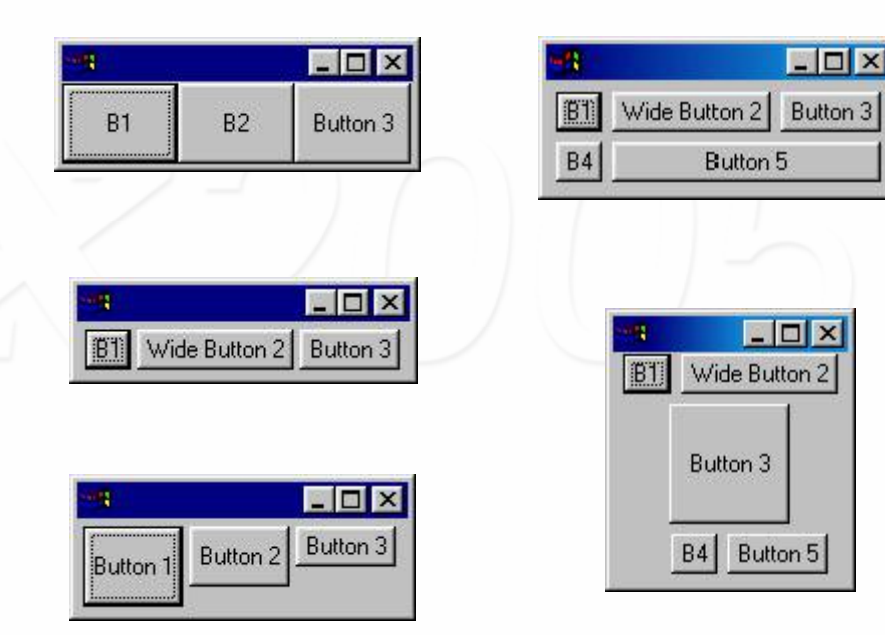

Quelle: http://www.eclipse.org/articles/

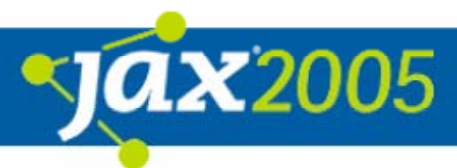

• Wie funktioniert das Layout?

{Subklassen von **Composite** können ein Layout annehmen.

**ODas Layout wird, wenn nötig, durch sog.** LayoutDatas gesteuert. Alle Subklassen von **Control** können solche LayoutDatas annehmen.

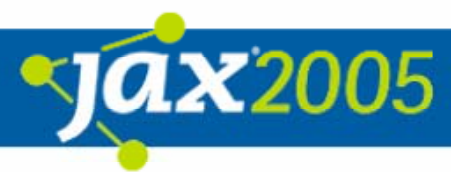

 $\bullet$  Eine SWT-Applikation starten **-Djava.library.path= \${workspace\_loc: SWT-Demo-JAX05}\lib\ swt-3.1M6-win32**

{In der Datei swt-win32-3128.dll (300kb) sind alle Aufrufe an das Betriebssystem gekapselt

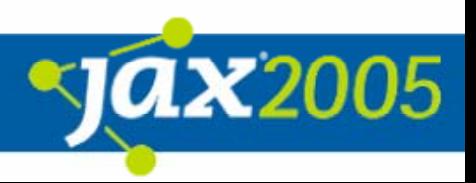

### Inhalt

- $\bullet$ Was ist SWT
- **Woher kommt SWT**
- **Wie funktioniert SWT**
- **Inside SWT**

### **• Ausblick: eRCP / eSWT**

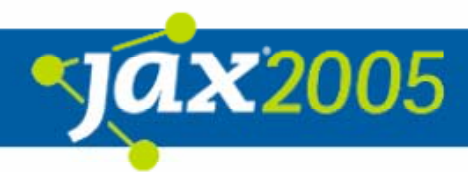

• Wir wollen programmatisch das erste Wort eines Textes markieren

**text.setText ("Willkommen!"); text.setSelection (0, 10);**

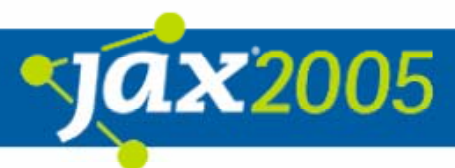

**}**

**• setSelection (...)** ist eine Methode aus der Widget-Klasse **Text**

**public void setSelection ( int start, int end) { OS.SendMessage (handle, OS.EM\_SETSEL, start, end);**

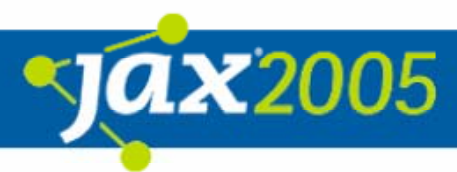

- **Es folgt sofort der Zugriff auf eine** betriebssystem-spezifische Klasse
- z Mit Hilfe von **SendMessage** wird das Betriebssystem angehalten etwas zu tun. Dazu wird das Handle sowie die "Aufgabe" und Parameter übergeben: public static final int **EM** SETSEL =  $0xb1$ ;

**public static final native int SendMessageW (int hWnd, int Msg, int wParam, int lParam);**

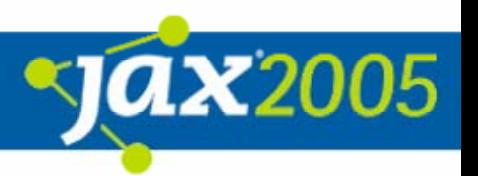

#### $\bullet$ Der C-Code

**}**

```
JNIEXPORT jint JNICALL 
 OS_NATIVE(SendMessageW__IIII)
   (JNIEnv *env, jclass that, jint arg0, 
   jint arg1, jint arg2, jint arg3)
{
 int rc = 0;
 rc = (jint)SendMessageW((HWND)arg0, arg1, 
   (WPARAM)arg2, (LPARAM)arg3);
 return rc;
```
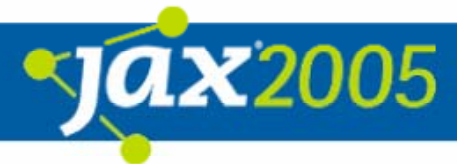

- Das einzige, was in C programmiert ist, ist die Weiterleitung des Java-Aufrufs an das Betriebssystem
- **Die API der Widget-Klasse ist für jedes** Betriebssystem die Selbe.
- z Die interne Implementierung, sowie **OS** und die in C implementierten JNI-Calls unterscheiden sich.

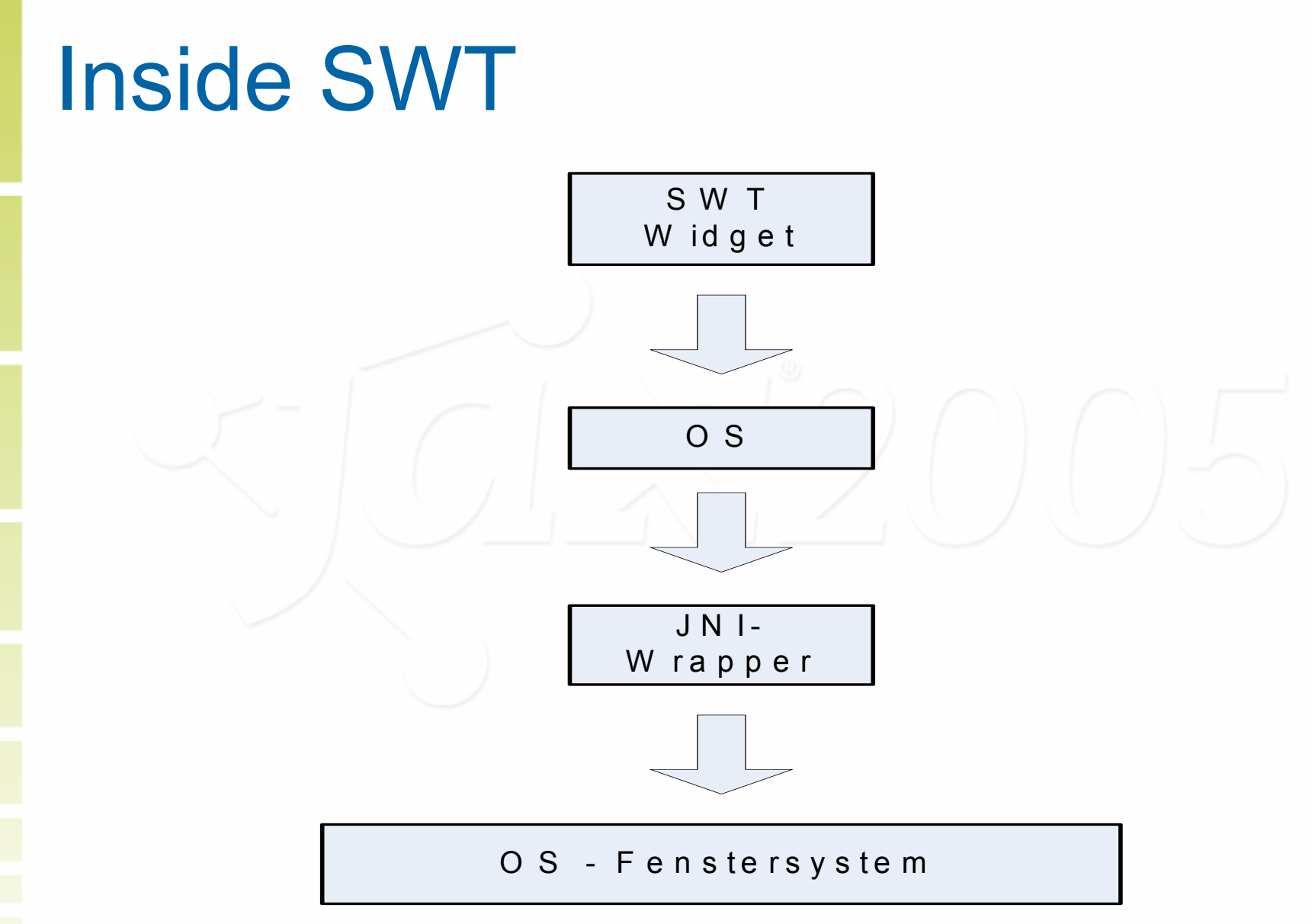

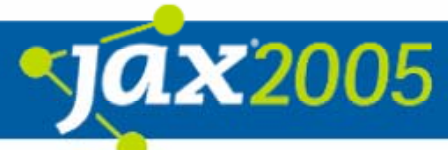

### • Vorteile

#### {**Schnell**

**• Der begrenzende Faktor ist das Betriebssystem,** nicht die VM

#### {**Einfach**

**• Durch die geringe Menge an Code ist es einfach,** SWT zu "durchschauen"

#### {**Stabil**

**• Die Oberflächenbibliotheken der Betriebssysteme** sind meist recht stabil und ausführlich getestet.

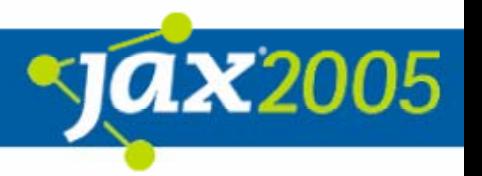

#### $\bullet$ **Nachteile**

#### {**Kein Framework**

**• Abstraktionsschichten müssen selbst eingebaut** werden

• ABER: JFace bietet diese Möglichkeit

#### {**Problem bei Fehlern**

- **Durch den direkten Aufruf des Fenstersystems sind** die Fehlermeldungen nicht immer sprechend. Kommt in der Praxis aber sehr selten vor.
	- Z.B. NoMoreHandles auch evtl. bei falscher Parameterübergabe.

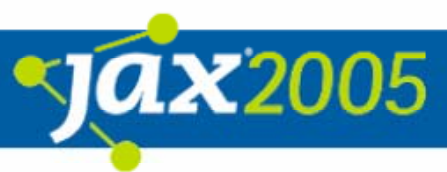

- **Custom Widgets** 
	- **ONicht in allen Betriebssystemen sind alle** Widgets vorhanden
		- $\bullet$  Beispiel: Erst seit SWT 3.1M5 werden native TableTrees unterstützt.
		- $\bullet$  Trotzdem war diese Funktionalität bereits früher vorhanden
		- $\bullet$   $\rightarrow$  Widget wird "emuliert"

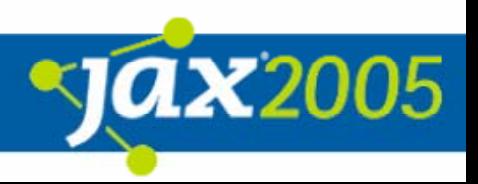

#### $\bullet$ Was bedeutet emuliert?

**OMit Hilfe von Standart-Widgets werden die** komplexeren Custom-Widgets nachgestellt.

{Beispiel: siehe CCombo Im Konstruktor wir ein **Text** und ein **Button** gruppiert sowie Listener für die entsprechenden Events hinzugefügt.

### Inhalt

- $\bullet$ Was ist SWT
- **Woher kommt SWT**
- $\bullet$ Wie funktioniert SWT
- **Inside SWT**

### • Ausblick: eRCP / eSWT

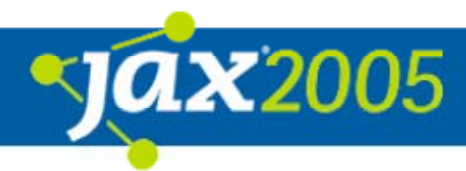

**• eSWT ist ein Subprojekt des eRCP** Projekts

z Ziel ist es SWT für *Embeded Devices* anzupassen

**• Eine erste Version ist vor Kurzem** erschienen

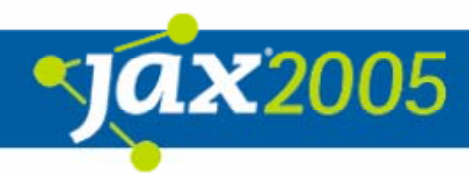

### • Plattformen:

{Intel x86

**O**Symbian

{PalmOS

{Windows Mobil 2003

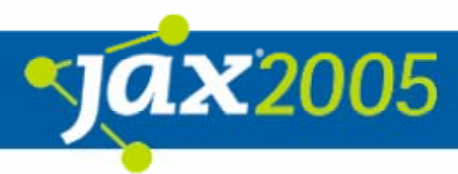

 $\bullet$  Einschränkungen zu SWT: **OWeniger Layouts:**  $\bullet$ Bisher nur Formlayout

**O** Weniger Widgets

**O Erst im Entstehen** 

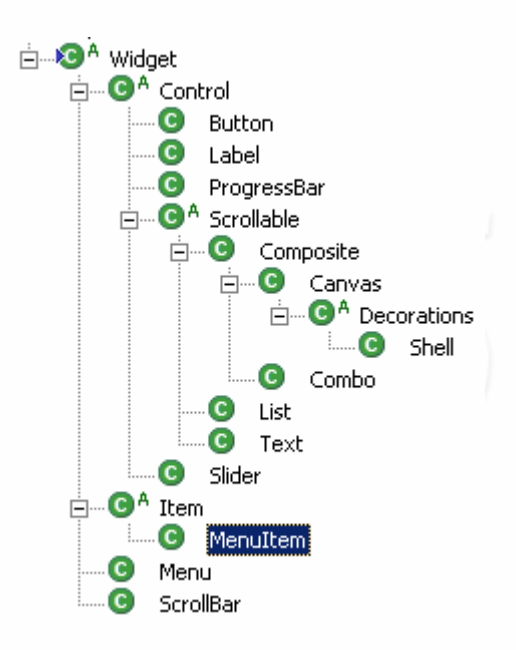

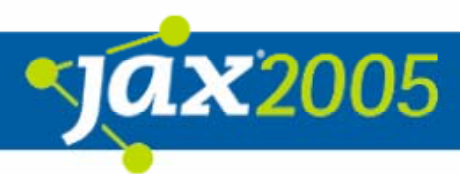

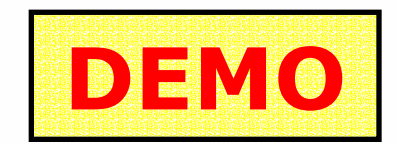

**ax**20

#### • Selbe API wie bei "normalem" SWT

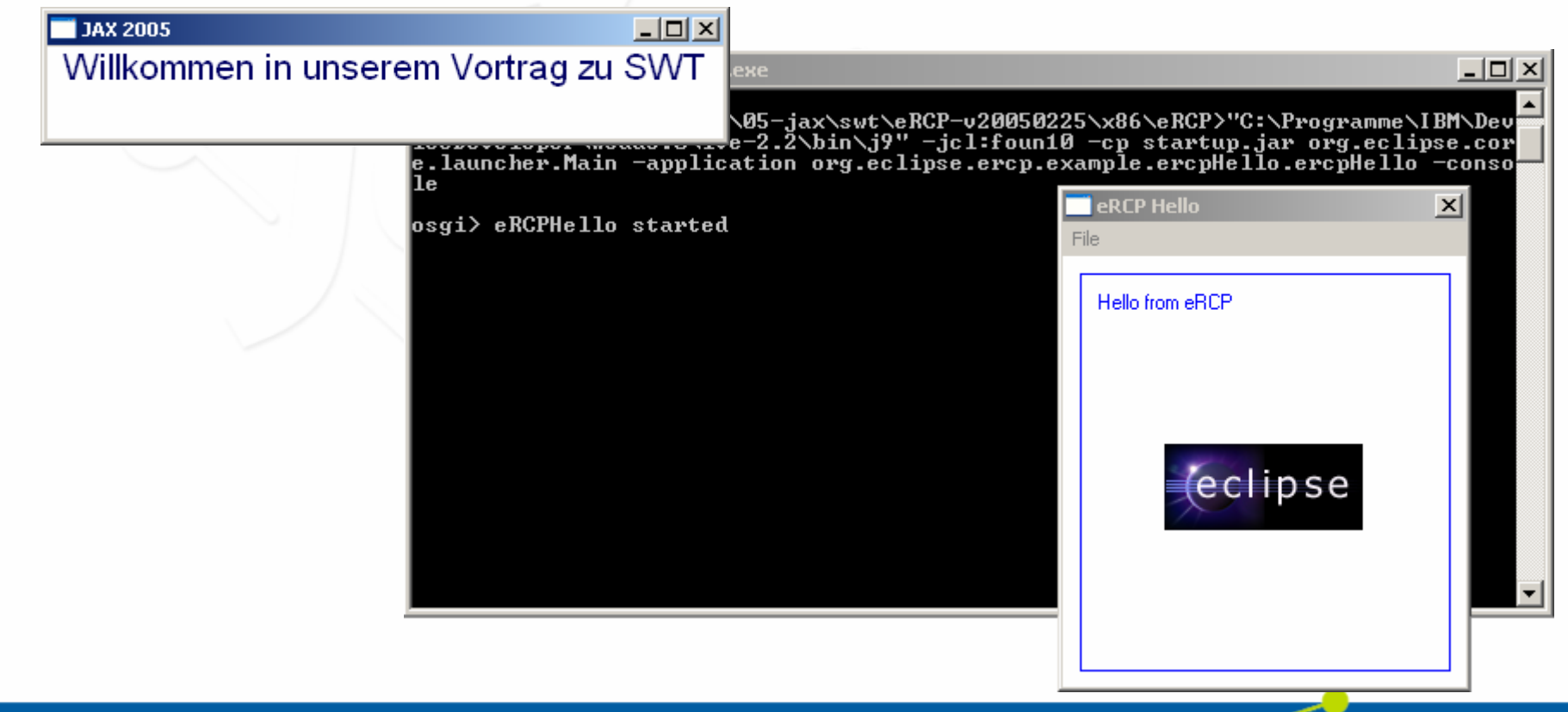

## Referenzen / Links

- $\bullet$  Bücher der Eclipse-Series
	- **OBuilding Commercial-Quality Plug-ins**
	- SWT : The Standard Widget Toolkit, Volume 1
- **Artikel auf www.eclipse.org/articles** {Diverse Artikel zu SWT / JFace
	- www.eclipse.org/swt
	- www.eclipse.org/ercp

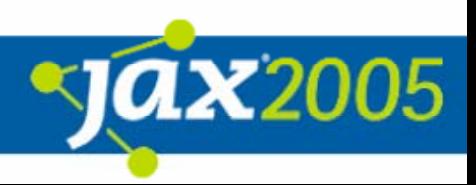

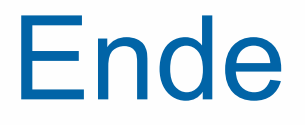

#### Fragen?, Kritik?, Anregungen?

#### Vielen Dank für Ihre Aufmerksamkeit

### Bei Fragen: einfach melden  $\odot$ Martin Lippert martin.lippert@it-agile.de Bernd Kolb b.kolb@kolbware.de

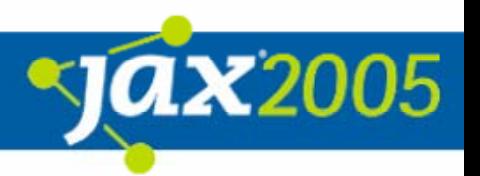